#### PharmaSUG 2012 - AD14

## Creating Define.pdf with SAS® Version 9.3 ODS RTF

Elizabeth Li, PharmaStat, LLC, Newark, CA

Carl Chesbrough, PharmaStat, LLC, Newark, CA

#### **Abstract**

It is becoming more common for regulatory submissions to include define.xml - the data definition documents for Study Data Tabulations Model (SDTM) data, Analysis Data Model (ADaM) data, and even legacy data. Although define.xml documents can help regulatory reviewers to navigate submission datasets, documents and variable derivations, they usually do not print out properly on paper. One solution is to generate a define.pdf document with the same content as the define.xml. The portable document format (PDF) file includes bookmarks and hyperlinks to facilitate online review, and it can also be printed out for hardcopy review. Providing define.pdf documents can help sponsors remove obstacles to the review of their regulatory submissions.

This paper presents tips for using SAS® Version 9.3 Output Delivery System (ODS) rich text format (RTF) to generate an RTF file, and then use Acrobat's PDF Maker to convert it to a define.pdf document. It discusses reasons for the use of ODS RTF instead of ODS PDF. It demonstrates how to create a user-defined style using SAS® PROC TEMPLATE. It shows how to use RTF code to set up bookmarks and hyperlinks to internal as well as external locations. It provides examples of using other RTF code to improve formatting of the RTF document. The features of bookmarks, hyperlinks, headings, and other formatting details are important to an online review of any document.

#### **Key Words**

Define.pdf, SAS® ODS, RTF, define.xml, bookmark, hyperlink

#### Introduction

In a regulated industry such as pharmaceutical and biotechnology industry, product submissions for marketing approval currently require define.xml (data definition) files for study data tabulation model (SDTM). It is a good idea to include define.xml files for analysis data model (ADaM), and/or legacy (Item 11) data, even though they are not required at this time. Although define.xml files can help the reviewers to navigate submission documents, datasets, and variable definitions, they usually do not print out properly on paper. One solution is to generate a define.pdf file, which contains the same contents as the define.xml file. The portable document format (PDF) file not only includes bookmarks and hyperlinks to allow online review, but also can be printed for hardcopy review. In the industry, every effort is made by sponsors to reduce

the review time of regulatory submissions. Generating define.pdf files may ease the review, hence may reduce the review time.

This paper presents tips for using SAS® Version 9.3 Output Delivery System (ODS) rich text format (RTF) to generate a PDF file (define.pdf) via conversion from RTF file by Acrobat's PDF Maker, for Study Data Tabulations Model (SDTM), Analysis Data Model (ADaM) or legacy (Item 11) data. In the following sections, detailed descriptions will be presented for the features of a typical define.pdf file, why to use ODS RTF instead of ODS PDF, how to use SAS® PROC TEMPLATE to create a user-defined style for RTF outputs, how to use RTF code to set up bookmarks and hyperlinks to internal/external locations, as well as other RTF formatting details.

## Description of a Typical define.pdf File

There are three major features of a typical define.pdf file:

- 1. It should include the same contents as the define.xml, which is viewed through a stylesheet using a web browser. The contents include study information, references to additional documents (e.g., annotated case report form (aCRF) and/or data guides), dataset information, variable-level metadata, value-level metadata, computational methods, and controlled terminologies (i.e. code lists and external dictionaries).
- 2. It should contain bookmarks and hyperlinks to access information during an online review. A bookmark contains a marker or address that identifies a document or a specific place within the document. A hyperlink links to another place in the same document or to an entirely different document. Bookmarks and hyperlinks provide regulatory reviewers the option to review online.
- 3. A define.pdf should incorporate the define.xml contents within printable space of a document. This enables the reviewer to print the define.pdf for a hardcopy review.

In addition to the above three major features of a define.pdf file, hierarchical bookmarks can help a viewer to navigate within the document efficiently. There are essential elements in hard copy review, such as header and/or footer information, page numbering, and formatting of the contents within the printable space.

Figure 1 shows an image of a page from a define.pdf document. In the image, bookmarks and hyperlinks are clearly shown. There are bookmarks for study information, annotated case report forms (aCRFs), supplemental documents, dataset metadata for each specific dataset, variable-level metadata, and specific value-level information. A dataset metadata table is displayed on the right hand side. There are two hyperlinks (in blue underline font) for each dataset. The hyperlink in the description column is connected to the define.pdf page for that dataset. The hyperlink in the location column is connected to the actual dataset outside the define.pdf document. For a more detailed example of the define.rtf document, please see Appendix A.

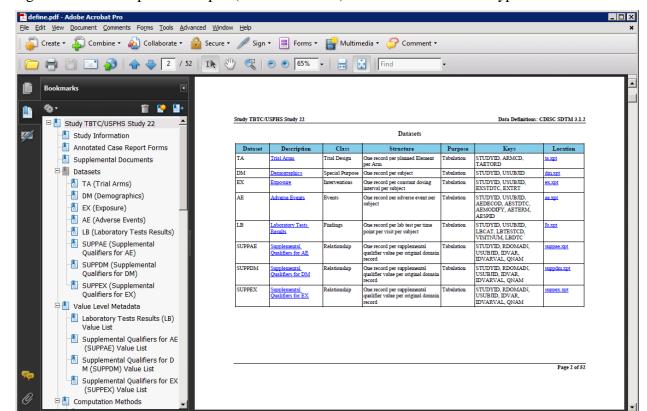

Figure 1 Sample Define.pdf (from ODS RTF) with Bookmarks and Hyperlinks.

#### Why Use ODS RTF Instead of ODS PDF

It would would be more straightforward if we could create a satisfactory define.pdf directly using SAS® ODS PDF. Figure 2 shows a document created using ODS PDF. We have found that ODS PDF can

- Generate define.xml content similar to that from ODS RTF
- Create hyperlinks, although lacking some desired features
- Create bookmarks, although lacking some desired features
- Generate reasonable header/ footer information
- Format acceptable contents

With ODS PDF, the document hyperlinks by default have a blue box around the link's display text. Using a SAS style, we can change the link color to be black, and change the color of the display text to blue with an underline. This gives the appearance of the text as a conventional browser hyperlink. The reality is that the link is the entire cell of the table. This also has the unintended effect of displaying thicker lines for the cells which contain links.

With the ODS PDF, we are able to suppress the extra two levels generated with the PROC REPORT, but we were not able to make the bookmarks hierarchical. In contrast to ODS RTF, we were unable to create multiple levels of bookmarks, i.e., insert a bookmark for the "Value Level Metadata" section, then insert an indented bookmark for each value-list within that section.

Figure 2 Sample Define.pdf (from ODS PDF) with Bookmarks and Hyperlinks.

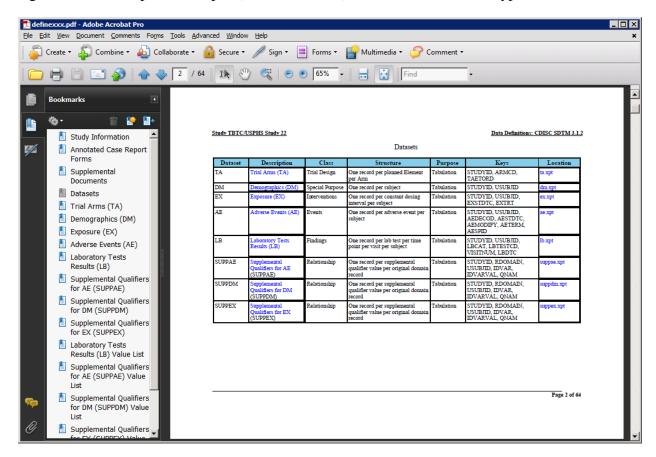

Here is a summary table that compares the define.pdf files that generated using ODS PDF and ODS RTF.

| Features of define.pdf          | ODS | ODS      |
|---------------------------------|-----|----------|
|                                 | PDF | RTF      |
| Contents of the define.xml      | ✓   | <b>✓</b> |
| Hierarchical hyperlinks         |     | ✓        |
| Bookmarks (blue underline text) | ?   | ✓        |
| Header/ footer information      | ?   | ✓        |
| Page number                     | ✓   | ✓        |

In order to generate a define.pdf with the features described in the previous section, and to have better control of the format of contents, using ODS RTF is a better choice than ODS PDF. There

are other ways to generate a define.pdf. One example is to create a postscript file first. We decided to create define.rtf first then use Acrobat's PDF Maker to convert the RTF file to PDF.

#### **Creating a User-Defined Style with PROC TEMPLATE**

Using PROC TEMPLATE, a user-defined style can be created for a RTF output file. Here is a list of style elements that are used in a define.rtf document.

- 1) Set margins, font style, and font size of a document
- 2) Set borders, border width, cell padding, and cell space for a table
- 3) Set background color for the header row of a table
- 4) Set "pretext" and user text cell width and center justification
- 5) Set system footer to use RTF codes

Using the following SAS® PROC TEMPLATE code segments, a user can set the desired borders, define the font style, specify table style with a complete grid, assign the border spacing and cell spacing, as well as indicate the background color of the header row in a table. In addition, a user may specify styles for printed text before a procedure ("pretext") or user-defined text. Furthermore, a user may allow RTF codes to be rendered in the system footer. Here is the SAS® code segment used to generate a define.rtf output. The comments within the SAS code further explain the purposes.

```
proc template;
define style Styles.RtfMod;
   parent = styles.rtf;
   /* 1) set the margins to 1 inch all around */
   style Body from Body
      "Controls the Body file." /
      marginbottom = 1in /* bottom margin */
      margintop = 1in  /* top margin */
     marginright = 1in /* right margin */
     marginleft = lin /* left margin */
      /* set Font and size for system titles and footers */
      'TitleFont2' = ("Times New Roman, <serif>", 11pt, bold)
                               /* Font and size for system titles and footers */
      'TitleFont' = ("Times New Roman, <serif>",13pt, bold)
                              /* Font and size for system titles and footers */
      'StrongFont' = ("Times New Roman, <serif>", 11pt, bold)
                              /* Font and size for row header */
      'headingEmphasisFont' = ("Times New Roman, <serif>", 11pt, bold)
                              /* Font and size for text from compute block */
      'headingFont' = ("Times New Roman, <serif>", 11pt, bold)
                             /* Font and size for column header */
      'docFont' = ("Times New Roman, <serif>", 10pt)
                              /* Font and size for data value in tables */
   /* 2) set table with rule and updated cell padding */
   style table from output /
     rules = all
                           /* table frame */
      frame = box
```

```
/* table border */
      borderwidth = 1pt
      borderspacing = 1pt
      bordercolor = black
      background = white
      cellpadding = 2pt
                           /* gridline of table cells. Default=0 pt makes lines */
      cellspacing = 1pt
                           /* inside lines of the table about 1/2 pt */
   /* 3) set background color for the header row of the table */
   style color_list from color_list
      "Colors used in the default style" /
      'link' = blue /* hyperlink color */
      'bgH' = skyblue /* background color for header. Was white by default */
                      /* foreground color */
      'fg' = black
      'bq' = white
                      /* background color */...
   /* 4) set pretext and user text cell width and center justified ***/
   class prepage /
      cellwidth=5in
           /* to avoid text wrap, provide ample space (5 in) for ods rtf prepage */
   style UserText from Note/
      cellwidth=5in
              /* to avoid text wrap, provide ample space (5 in) for ods rtf text */
      just=center
   /* 5) set system footer to allow RTF code ***/
   class systemfooter /
     protectspecialchars=off
End;
Run;
```

#### **Using RTF Code to Generate Headings and Lines**

In order to control the styles of a define.rtf document, RTF codes are used to enhance the features, such as line, headings, and keep with next text line. To make sure SAS recognizes the RTF code, the SAS ODS escapechar = statement is used. A set of SAS® macro variables is created to store those commonly-used RTF codes for the RTF output. SAS® recognizes any text string with single quote after ^R/RTF as a rich text format code. Here are examples of setting up SAS® macro variables that contain RTF codes. Comments are used to explain the meanings of the RTF codes.

The *line* macro variable (see above SAS<sup>®</sup> code example) is used to add lines under the header for study names and above the page x of y in the footer. The *head1* and *head2* macro variables are used to add the RTF codes to define different heading styles. These heading styles are used for creating bookmarks in the PDF output. The *head1* macro variable defines style 1 (s1) as having the following characteristics: font size of 13pt ( $\slash$ s), bold ( $\slash$ b), and centered ( $\slash$ qc). See Appendix B for additional RTF codes.

To improve the visual effect of the tables, the *keepn* macro variable is used to add RTF codes to the first row and the next-to-last row of each table in order to avoid orphan rows. By adding the *keepn* macro variable to the first row of a table, the table will keep the following row on the same page as the first row. This keeps a table from starting at the bottom of a page with only one row before going to the next page. In addition, adding the *keepn* macro to the next-to-last row will prevent the last row of a table from starting a new page.

The following SAS® code puts the above-mentioned macro variables to use in a RTF output.

```
data study;
      set &UserDataLibname..study;
      length stdytitle $200;
      stdytitle="&head2.Study Information";
      call symput ('study',trim(studyname));
      call symput ('std',trim(StandardName));
      call symput ('stdv',trim(StandardVersion));
run;
%put study = &study;
title1 h=10pt j=1 "Study &study.&line" j=r "&docver.&line";
                                                                Header Information with a line
footnote1 h=10pt j=c "&line";
                                               Page number below a line in footer
footnote2 h=10pt j=r "Page ^{pageof}";
ods rtf Text = "&head1.Study &study";
                                               Heading 1: Study Name and Number
ods rtf prepage = "&head2.Study^\~Information";
                                                      Heading 2: Study Information
proc report data = study nowd split='~';
      column StudyName StudyDescription;
      define StudyName
                                / display "Study Name"
          style(column)=[cellwidth=2in just=left];
      define StudyDescription / display "Study Description"
          style(column)=[cellwidth=6.5in just=left];
run;
```

## Generating Bookmarks, Hyperlinks, and Special Effects

Key features of the define.pdf are bookmarks and hyperlinks. They allow the reviewer to quickly navigate to the desired data. SAS® automatically creates bookmarks as each output table is created, called IDX, IDX1 through IDX<n>. These SAS-generated bookmarks are used to create hyperlinks for each dataset description within the RTF document. The RTF code "\\l" is used to indicate that the hyperlink is a local bookmark. The starting number of the IDX will depend on the number of output tables generated before the dataset variable-level description tables. The macro variable *\_indx* contains the count of tables prior to the dataset variable-level

description tables, and is added to the macro variable *DatasetOrder* to give the correct IDX bookmark number to the hyperlink. The RTF code for the character style (\cs15), blue color (\cf2), and underline (\ull) is used to display the hyperlink.

The location of the SAS<sup>®</sup> xpt file is created with the RTF code "\\", without the l, as it is not a local bookmark. The *location* macro variable is used to create a relative link to the SAS<sup>®</sup> xpt file. Here is a sample SAS® code for generating bookmarks and hyperlinks:

Additional hyperlinks are needed for links to additional data, such as value-level metadata tables, computational algorithms, and code lists. To create these hyperlinks, a bookmark is created using the \bkmkstart and \bkmkend RTF code. The bookmark name is formed by adding a "BK" string to the name of the desired location.

The following is an example of adding bookmarks to the computational method reference:

```
/* Identify the variables with computational method */
proc sort data=variable out=varcomp (keep=dataset variable comment ComputationMethod)
      by dataset variable;
      where ComputationMethod^=' ';
run;
data varcomp;
      set varcomp;
      by dataset variable;
      length compoid $40 compoidb $200;
      compoid='COMP'||put(_n_,z4.);
      /**** adding internal (within the document define.pdf) hyperlinks ****/
      /**** {\field {\*\fldinst HYPERLINK "filename_and_path"}
       {\fldrslt display_text}} ****/
      comment = trim(left(comment))||' See Computational Method: '
       || "^R/RTF' {\field {\*\fldinst HYPERLINK \\l " ||
      \label{lem:bk' | compress(compoid) | | '} {\fldrslt {\cs15\cf2\ul '}} 
       /*** add bookmarks to the computational method reference number ***/
      /***{\*\bkmkstart bookmark_name}display_text
       {\*\bkmkend bookmark_name}****/
      compoidb="&head4"||'{\*\bkmkstart BK' || compress(compoid) ||
       '}' || compress(compoid)||'{\*\bkmkend BK'||compress(compoid)||'}';
```

Figure 3, shows the define.pdf image after it is converted from the define.rtf generated by the above SAS code.

Figure 3 Sample output with bookmarks and local hyperlinks (from SAS code above)

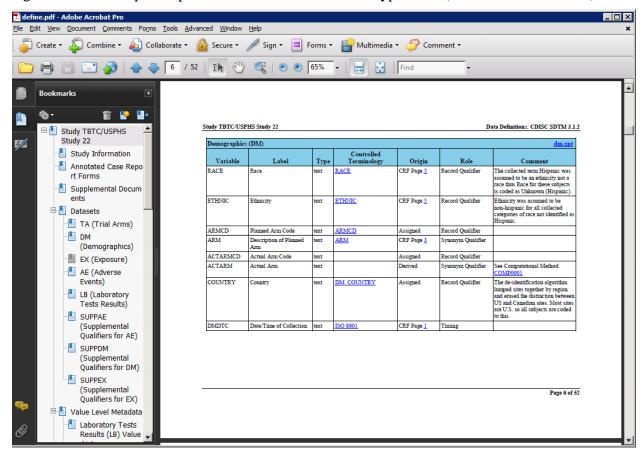

## Putting define.rtf Together with ODS RTF and PROC REPORT Statements

Using multiple PROC REPORT procedures, we generated a complete RTF output. A COMPUTE statement in PROC REPORT is used to generate variable-level metadata for each dataset. The heading of the table contains the dataset name (left justified) and a link for the SAS transport (xpt) file (right justified). To have these two variables justified on opposite ends of the line, a right-justification tab is inserted using the RTF code \tankletqtx12550. This code inserts a tab at 8.7 inches which right justifies any text after the tab character. Inserting the RTF \tab code, a tab after the dataset name right justifies the xpt file name after the tab. In order to suppress trailing spaces in the dataset name, the Datasetb variable is printed with the \$varying100. format.

```
ods rtf prepage = "&&&dst&i";
proc report data = &_indat nowd split='~';
      where dataset="&&&ds&i";
      column DatasetOrder datasetb locationh variable
             label datatype codelisth origin comment ;
      define DatasetOrder / order order=internal noprint;
      define Datasetb / order order=internal noprint;
      define locationh / order order=internal noprint;
define variableh / display "Variable"
                              style(column)=[cellwidth=lin just=left];
      define label
                            / display "Label"
                              style(column)=[cellwidth=1.5in just=left];
      define datatype
                            / display "Type"
                              style(column)=[cellwidth=0.5in just=left];
                            / display "Controlled~Terminology"
      define codelisth
                              style(column)=[cellwidth=lin just=left];
      define origin
                            / display "Origin"
                              style(column)=[cellwidth=1.5in just=left];
      define comment
                            / display "Comment"
                              style(column)=[cellwidth=3.25in just=left];
      break after datasetb / page;
      compute before _page_ /style = [protectspecialchars = off
                                       background=cxc6dbf1 just=left];
            dslen = lengthn(Datasetb);
            line @1 '\tqr\tx12550' Datasetb $varying100. dslen '\tab'
            locationh $100.;
      endcomp;
run;
```

#### **Discussion**

Once the RTF output is generated, we use Adobe Acrobat Pro PDF Maker to convert it to a define.pdf document from Microsoft Word 2007, which is a reader of rich text format files. Handshakes between Microsoft Word and Acrobat should be carefully examined. For example, in define.xml a hyperlink to a specific page within an external PDF file contains a URL such as "blankcrf.pdf#21", where #21 is a pdf "named destination" for Page 21 in the blankcrf.pdf file. Using SAS, a user can create a hyperlink with this URL, but when the RTF file is converted into PDF, the "#21" part is ignored during the PDF conversion and the hyperlink will reference the entire document and only open the first (or most recently accessed) page, not the intended page.

In conclusion, we were able to generate a robust define.rtf from the define.xml contents with bookmarks, hyperlinks, and proper pagination by using SAS<sup>®</sup> ODS RTF. The sample define.pdf in Appendix A was generated in SAS<sup>®</sup> version 9.3. The same define.pdf document was generated from SAS<sup>®</sup> version 9.2 (TS2M2) using the same program code.

#### References

Output Delivery System, Basics and Beyond, Lauren E. Haworth, Cynthia L. Zender, Michele M. Burlew, SAS Publication, 2009

*To ODS RTF and Beyond*, David Shannon, <a href="http://www2.sas.com/proceedings/sugi27/p001-27.pdf">http://www2.sas.com/proceedings/sugi27/p001-27.pdf</a>

Preproduction RTF Features in SAS 9.1, http://support.sas.com/rnd/base/ods/odsrtf/rtf901.html

RTF Pocket Guide, Sean M Burke, O'Reilly & Associates, Inc., 2003

#### Acknowledgement

Our special thanks go to John Brega of PharmaStat, LLC, for his review, suggestions, comments, and critiques on this paper. His contribution is greatly appreciated. We also like to thank Dr. Chad Heilig of the Centers for Disease Control for his support of this presentation. The USPH/TBTC Study 22 information is used in this presentation with permission.

#### **Contact Information**

Your comments and questions are valued and encouraged. Contact the authors at:

Elizabeth Li PharmaStat, LLC 39899 Balentine Drive, Suite 109 Newark, CA 94560

Work Phone: 510 656-2080 <a href="mailto:elizabethli@pharmastat.com">elizabethli@pharmastat.com</a>

Carl Chesbrough PharmaStat, LLC 39899 Balentine Drive, Suite 109 Newark, CA 94560

Work Phone: 510 656-2080 cchesbrough@pharmastat.com

SAS and all other SAS Institute Inc. product or service names are registered trademarks or trademarks of SAS Institute Inc. in the USA and other countries. <sup>®</sup> indicates USA registration.

The header uses SAS TITLE statement: title1 h=10pt j=1 "Study &study.&line" j=r "&docver.&line";

## Appendix A. Sample define.rtf document

## **Study TBTC/USPHS Study 22**

from ODS RTF TEXT =

## **Study Information**

from ODS RTF PREPAGE =

| Study Name          | The shading is set in PROC TEMPLATE                                                 | Study Description                                                   |
|---------------------|-------------------------------------------------------------------------------------|---------------------------------------------------------------------|
| TBTC/USPHS Study 22 | Efficacy and Safety of Once-Weekly Rifap in the Continuation Phase of Therapy for P | entine and Isoniazid Compared to Twice-Weekly Rifampin and Isoniazi |
|                     | in the Continuation Phase of Therapy for P                                          | from PROC REPORT                                                    |

## **Annotated Case Report Forms**

| Title                      | Document Name       |
|----------------------------|---------------------|
| Annotated Case Report Form | <u>blankcrf.pdf</u> |

## **Supplemental Documents**

| Title                              | Document Name              |
|------------------------------------|----------------------------|
| Guide to SDTM Tabulations Datasets | tabulations-data-guide.pdf |

## **Datasets**

| Dataset | Description                               | Class           | Structure                                                              | Purpose    | Keys                                                                  | Location      |
|---------|-------------------------------------------|-----------------|------------------------------------------------------------------------|------------|-----------------------------------------------------------------------|---------------|
| TA      | <u>Trial Arms</u>                         | Trial Design    | One record per planned Element per Arm                                 | Tabulation | STUDYID, ARMCD,<br>TAETORD                                            | <u>ta.xpt</u> |
| DM      | <u>Demographics</u>                       | Special Purpose | One record per subject                                                 | Tabulation | STUDYID, USUBJID                                                      | dm.xpt        |
| EX      | <u>Exposure</u>                           | Interventions   | One record per constant dosing interval per subject                    | Tabulation | STUDYID, USUBJID,<br>EXSTDTC, EXTRT                                   | <u>ex.xpt</u> |
| AE      | Adverse Events                            | Events          | One record per adverse event per subject                               | Tabulation | STUDYID, USUBJID,<br>AEDECOD, AESTDTC,<br>AEMODIFY, AETERM,<br>AESPID | ae.xpt        |
| LB      | <u>Laboratory Tests</u><br><u>Results</u> | Findings        | One record per lab test per time point per visit per subject           | Tabulation | STUDYID, USUBJID,<br>LBCAT, LBTESTCD,<br>VISITNUM, LBDTC              | <u>lb.xpt</u> |
| SUPPEX  | Supplemental<br>Qualifiers for EX         | Relationship    | One record per supplemental qualifier value per original domain record | Tabulation | STUDYID, RDOMAIN,<br>USUBJID, IDVAR,<br>IDVARVAL, QNAM                | suppex.xpt    |

<sup>&</sup>lt;For illustration purposes, the metadata of datasets have been shortened.>

## **TA (Trial Arms)**

| Trial Arms (T | Trial Arms (TA)               |         |                           |          |                   |         |  |  |  |
|---------------|-------------------------------|---------|---------------------------|----------|-------------------|---------|--|--|--|
| Variable      | Label                         | Туре    | Controlled<br>Terminology | Origin   | Role              | Comment |  |  |  |
| STUDYID       | Study Identifier              | text    | <u>STUDYID</u>            | Assigned | Identifier        |         |  |  |  |
| DOMAIN        | Domain Abbreviation           | text    | <u>DOMAIN</u>             | Assigned | Identifier        |         |  |  |  |
| ARMCD         | Planned Arm Code              | text    | <u>ARMCD</u>              | Assigned | Topic             |         |  |  |  |
| ARM           | Description of Planned<br>Arm | text    | ARM                       | Assigned | Synonym Qualifier |         |  |  |  |
| TAETORD       | Order of Element within Arm   | integer |                           | Assigned | Identifier        |         |  |  |  |
| ETCD          | Element Code                  | text    | <u>ETCD</u>               | Assigned | Record Qualifier  |         |  |  |  |
| ELEMENT       | Description of Element        | text    | <u>ELEMENT</u>            | Assigned | Synonym Qualifier |         |  |  |  |
| TABRANCH      | Branch                        | text    |                           | Assigned | Rule              |         |  |  |  |
| TATRANS       | Transition Rule               | text    |                           | Assigned | Rule              |         |  |  |  |
| ЕРОСН         | Epoch                         | text    | <u>EPOCH</u>              | Assigned | Timing            |         |  |  |  |

## DM (Demographics)

| Demographics (DM) |                                             |      |                           |                   |                  |                                                                                                    |  |  |
|-------------------|---------------------------------------------|------|---------------------------|-------------------|------------------|----------------------------------------------------------------------------------------------------|--|--|
| Variable          | Label                                       | Туре | Controlled<br>Terminology | Origin            | Role             | Comment                                                                                                    |  |  |
| STUDYID           | Study Identifier                            | text | <u>STUDYID</u>            | Assigned          | Identifier       |                                                                                                    |  |  |
| DOMAIN            | Domain Abbreviation                         | text | <u>DOMAIN</u>             | Assigned          | Identifier       |                                                                                                    |  |  |
| USUBJID           | Unique Subject Identifier                   | text |                           | Assigned          | Identifier       | Protocol ID concatenated with subject ID                                                                                                    |  |  |
| SUBJID            | Subject Identifier for the Study            | text |                           | CRF Page <u>1</u> | Topic            | Site concatenated with collected patid ID for this study only                                                                                                    |  |  |
| RFSTDTC           | Subject Reference Start<br>Date/Time        | text | ISO 8601                  | Assigned          | Record Qualifier | Date of first DOT dose collected<br>on CRF (see EX) for treated<br>subjects, otherwise date first dose<br>scheduled for subjects not treated,<br>otherwise date of enrollment. |  |  |
| RFENDTC           | Subject Reference End<br>Date/Time          | text | ISO 8601                  | Assigned          | Record Qualifier | Date of last treatment (see EX) for treated subjects, otherwise last date of participation (see DM.RFPENDTC).                                                                  |  |  |
| RFXSTDTC          | Date/Time First Study<br>Treatment Exposure | text | ISO 8601                  | Derived           | Record Qualifier | Date of first DOT dose collected on CRF (see EX).                                                                                                    |  |  |
| RFXENDTC          | Date/Time Last Study<br>Treatment Exposure  | text | ISO 8601                  | Derived           | Record Qualifier | Date of last DOT dose collected on CRF (see EX).                                                                                                    |  |  |
| RFICDTC           | Date/Time of Informed<br>Consent            | text | ISO 8601                  | Assigned          | Record Qualifier | Assumed to be date of enrollment.                                                                                                    |  |  |

| Demographics (DM) |                               |      |                           |                   |                   |                                                                                                    |  |  |  |
|-------------------|-------------------------------|------|---------------------------|-------------------|-------------------|----------------------------------------------------------------------------------------------------|--|--|--|
| Variable          | Label                         | Туре | Controlled<br>Terminology | Origin            | Role              | Comment                                                                                                    |  |  |  |
| RACE              | Race                          | text | RACE                      | CRF Page <u>5</u> | Record Qualifier  | The collected term Hispanic was assumed to be an ethnicity not a race thus Race for these subjects is coded as Unknown (Hispanic).                                               |  |  |  |
| ETHNIC            | Ethnicity                     | text | <u>ETHNIC</u>             | CRF Page <u>5</u> | Record Qualifier  | Ethnicity was assumed to be non-hispanic for all collected categories of race not identified as Hispanic.                                                                        |  |  |  |
| ARMCD             | Planned Arm Code              | text | <u>ARMCD</u>              | Assigned          | Record Qualifier  |                                                                                                    |  |  |  |
| ARM               | Description of Planned<br>Arm | text | ARM                       | CRF Page 3        | Synonym Qualifier |                                                                                                    |  |  |  |
| ACTARMCD          | Actual Arm Code               | text |                           | Assigned          | Record Qualifier  |                                                                                                    |  |  |  |
| ACTARM            | Actual Arm                    | text |                           | Derived           | Synonym Qualifier | See Computational Method: COMP0001                                                                                                    |  |  |  |
| COUNTRY           | Country                       | text | DM_COUNTRY                | Assigned          | Record Qualifier  | The de-identification algorithm lumped sites together by region and erased the distinction between US and Canadian sites. Most sites are U.S. so all subjects are coded to this. |  |  |  |
| DMDTC             | Date/Time of Collection       | text | ISO 8601                  | CRF Page 1        | Timing            |                                                                                                    |  |  |  |

## EX (Exposure)

| Exposure (EX) |                                  |         |                           |             |                    |                                                                   |  |  |
|---------------|----------------------------------|---------|---------------------------|-------------|--------------------|-------------------------------------------------------------------|--|--|
| Variable      | Label                            | Туре    | Controlled<br>Terminology | Origin      | Role               | Comment                                                           |  |  |
| STUDYID       | Study Identifier                 | text    | <u>STUDYID</u>            | Assigned    | Identifier         |                                                                   |  |  |
| DOMAIN        | Domain Abbreviation              | text    | <u>DOMAIN</u>             | Assigned    | Identifier         |                                                                   |  |  |
| USUBJID       | Unique Subject Identifier        | text    |                           | Assigned    | Identifier         | Protocol ID concatenated with subject ID                          |  |  |
| EXSEQ         | Sequence Number                  | integer |                           | Assigned    | Identifier         |                                                                   |  |  |
| EXTRT         | Name of Actual<br>Treatment      | text    | EX EXTRT                  | CRF Page 14 | Topic              |                                                                   |  |  |
| EXDOSE        | Dose per Administration          | integer |                           | Protocol    | Record Qualifier   | Assigned from information found in the protocol by treatment arm. |  |  |
| EXDOSU        | Dose Units                       | text    | EX EXDOSU                 | Protocol    | Variable Qualifier | Assigned from information found in the protocol.                  |  |  |
| EXDOSFRM      | Dose Form                        | text    | EX EXDOSFRM               | Protocol    | Record Qualifier   |                                                                   |  |  |
| EXDOSFRQ      | Dosing Frequency per<br>Interval | text    | EX EXDOSFRQ               | Assigned    | Variable Qualifier | Assigned from information found in the protocol by treatment arm. |  |  |
| EXROUTE       | Route of Administration          | text    | EX_EXROUTE                | Assigned    | Variable Qualifier |                                                                   |  |  |
| VISITNUM      | Visit Number                     | integer | <u>VISITNUM</u>           | Assigned    | Timing             |                                                                   |  |  |
| VISIT         | Visit Name                       | text    | <u>VISIT</u>              | CRF Page 12 | Timing             |                                                                   |  |  |

## **AE** (Adverse Events)

| Adverse Even | Adverse Events (AE) ae.xr              |         |                           |                                             |                   |                                                                                                    |  |  |  |  |
|--------------|----------------------------------------|---------|---------------------------|---------------------------------------------|-------------------|----------------------------------------------------------------------------------------------------|--|--|--|--|
| Variable     | Label                                  | Туре    | Controlled<br>Terminology | Origin                                      | Role              | Comment                                                                                                    |  |  |  |  |
| STUDYID      | Study Identifier                       | text    | <u>STUDYID</u>            | Assigned                                    | Identifier        |                                                                                                    |  |  |  |  |
| DOMAIN       | Domain Abbreviation                    | text    | <u>DOMAIN</u>             | Assigned                                    | Identifier        |                                                                                                    |  |  |  |  |
| USUBJID      | Unique Subject Identifier              | text    |                           | Assigned                                    | Identifier        | Protocol ID concatenated with subject ID                                                                                                    |  |  |  |  |
| AESEQ        | Sequence Number                        | integer |                           | Assigned                                    | Identifier        |                                                                                                    |  |  |  |  |
| AESPID       | Sponsor-Defined<br>Identifier          | text    |                           | Assigned                                    | Identifier        | Internal identifier used for tracing terms to source, including splits.                                                                                                    |  |  |  |  |
| AETERM       | Reported Term for the<br>Adverse Event | text    |                           | CRF Pages <u>23</u> , <u>24</u> , <u>37</u> | Topic             | Adverse event-like data was collected into several data elements and these were mapped as different adverse events.  Events on the Notification of Death report are included. |  |  |  |  |
| AEMODIFY     | Modified Reported Term                 | text    |                           | Assigned                                    | Synonym Qualifier | Used to separate concepts when more than one was included in the same verbatim term.                                                                                          |  |  |  |  |
| AELLT        | Lowest Level Term                      | text    | <u>MedDRA</u>             | Dictionary                                  | Synonym Qualifier |                                                                                                    |  |  |  |  |
| AELLTCD      | Lowest Level Term Code                 | integer | MedDRA                    | Dictionary                                  | Synonym Qualifier |                                                                                                    |  |  |  |  |
| AEDECOD      | Dictionary-Derived Term                | text    | MedDRA                    | Dictionary                                  | Synonym Qualifier |                                                                                                    |  |  |  |  |
| AEPTCD       | Preferred Term Code                    | integer | MedDRA                    | Dictionary                                  | Synonym Qualifier |                                                                                                    |  |  |  |  |

## **LB** (Laboratory Tests Results)

| Laboratory To | Laboratory Tests Results (LB)               |         |                           |                |                    |                                                                                                    |  |  |  |
|---------------|---------------------------------------------|---------|---------------------------|----------------|--------------------|----------------------------------------------------------------------------------------------------|--|--|--|
| Variable      | Label                                       | Туре    | Controlled<br>Terminology | Origin         | Role               | Comment                                                                                                  |  |  |  |
| STUDYID       | Study Identifier                            | text    | <u>STUDYID</u>            | Assigned       | Identifier         |                                                                                                    |  |  |  |
| DOMAIN        | Domain Abbreviation                         | text    | <u>DOMAIN</u>             | Assigned       | Identifier         |                                                                                                    |  |  |  |
| USUBJID       | Unique Subject Identifier                   | text    |                           | Assigned       | Identifier         | Protocol ID concatenated with subject ID                                                                 |  |  |  |
| LBSEQ         | Sequence Number                             | integer |                           | Assigned       | Identifier         |                                                                                                    |  |  |  |
| LBTESTCD      | Lab Test or Examination<br>Short Name       | text    | LB LBTESTCD               | Assigned       | Topic              |                                                                                                    |  |  |  |
| LBTEST        | Lab Test or Examination<br>Name             | text    | LB_LBTEST                 | Assigned       | Synonym Qualifier  | Assigned according to the test name associated with a result. SeeORRES for pages with results annotated. |  |  |  |
| LBCAT         | Category for Lab Test                       | text    | LB_LBCAT                  | Assigned       | Grouping Qualifier |                                                                                                    |  |  |  |
| LBORRES       | Result or Finding in<br>Original Units      | text    |                           | CRF Pages 2, 8 | Result Qualifier   |                                                                                                    |  |  |  |
| LBORRESU      | Original Units                              | text    | LB_LBORRESU               | CRF Pages 2, 8 | Variable Qualifier |                                                                                                    |  |  |  |
| LBORNRLO      | Reference Range Lower<br>Limit in Orig Unit | text    |                           | Assigned       | Variable Qualifier | Textbook normal ranges were applied. Details are available from the sponor upon request.                 |  |  |  |

| Laboratory Tests Results (LB) |                                     |      |                           |                               |        |                                                                                                    |  |  |  |
|-------------------------------|-------------------------------------|------|---------------------------|-------------------------------|--------|----------------------------------------------------------------------------------------------------|--|--|--|
| Variable                      | Label                               | Туре | Controlled<br>Terminology | Origin                        | Role   | Comment                                                                                                    |  |  |  |
| ЕРОСН                         | Epoch                               | text | <u>EPOCH</u>              | Assigned                      |        | Assigned based on planned timing using the data collection form name as a proxy, thus visits are not always nested as expected. |  |  |  |
| LBDTC                         | Date/Time of Specimen<br>Collection | text | ISO 8601                  | CRF Pages <u>2</u> , <u>8</u> | Timing |                                                                                                    |  |  |  |

## **SUPPEX** (Supplemental Qualifiers for EX)

| Supplemental | Supplemental Qualifiers for EX (SUPPEX) suppex.xpt |      |                           |                        |                    |                                          |
|--------------|----------------------------------------------------|------|---------------------------|------------------------|--------------------|------------------------------------------|
| Variable     | Label                                              | Туре | Controlled<br>Terminology | Origin                 | Role               | Comment                                  |
| STUDYID      | Study Identifier                                   | text | <u>STUDYID</u>            | Assigned               | Identifier         |                                          |
| RDOMAIN      | Related Domain<br>Abbreviation                     | text | <u>DOMAIN</u>             | Assigned               | Identifier         |                                          |
| USUBJID      | Unique Subject Identifier                          | text |                           | Assigned               | Identifier         | Protocol ID concatenated with subject ID |
| IDVAR        | Identifying Variable                               | text | <u>IDVAR</u>              | Assigned               | Identifier         |                                          |
| IDVARVAL     | Identifying Variable<br>Value                      | text |                           | Assigned               | Identifier         |                                          |
| <u>QNAM</u>  | Qualifier Variable Name                            | text | SUPPEX QNAM               | Assigned               | Topic              |                                          |
| QLABEL       | Qualifier Variable Label                           | text | SUPPEX QLABEL             | Assigned               | Synonym Qualifier  |                                          |
| QVAL         | Data Value                                         | text |                           | Assigned and CRF Pages | Topic Value        | See value-level metadata                 |
| QORIG        | Origin                                             | text |                           | Assigned               | Variable Qualifier |                                          |
| QEVAL        | Evaluator                                          | text | <u>EVAL</u>               | Assigned               | Record Qualifier   |                                          |

**Value Level Metadata** 

|          | Laboratory Tests Results (LB) Value List |                               |         |                           |                   |         |
|----------|------------------------------------------|-------------------------------|---------|---------------------------|-------------------|---------|
| Variable | Value                                    | Label                         | Туре    | Controlled<br>Terminology | Origin            | Comment |
| LBTESTCD | ALP                                      | Alkaline Phosphatase          | float   |                           | CRF Page 8        |         |
| LBTESTCD | ALT                                      | Alanine<br>Aminotransferase   | integer |                           | CRF Page <u>8</u> |         |
| LBTESTCD | AST                                      | Aspartate<br>Aminotransferase | integer |                           | CRF Page <u>8</u> |         |
| LBTESTCD | BILI                                     | Bilirubin                     | float   |                           | CRF Page 8        |         |
| LBTESTCD | CD4                                      | CD4                           | integer |                           | CRF Page 8        |         |
| LBTESTCD | CREAT                                    | Creatinine                    | integer |                           | CRF Page 8        |         |
| LBTESTCD | HCG                                      | Choriogonadotropin Beta       | text    | LB_LBTESTCD_HCG           | CRF Page 8        |         |
| LBTESTCD | НСТ                                      | Hematocrit                    | float   |                           | CRF Page 8        |         |
| LBTESTCD | HGB                                      | Hemoglobin                    | float   |                           | CRF Page 8        |         |
| LBTESTCD | HIV12AB                                  | Hiv-1/2 Antibody              | text    | LB_LBTESTCD_HIV12<br>AB   | CRF Page <u>8</u> |         |
| LBTESTCD | LYM                                      | Lymphocytes                   | integer |                           | CRF Page 8        |         |
| LBTESTCD | LYMLE                                    | Lymphocytes/Leukocytes        | float   |                           | CRF Page <u>8</u> |         |
| LBTESTCD | PLAT                                     | Platelet                      | integer |                           | CRF Page 8        |         |
| LBTESTCD | WBC                                      | Leukocytes                    | float   |                           | CRF Page 8        |         |

| Supplemental Qualifiers for EX (SUPPEX) Value List |          |                                        |      |                           |                    |         |
|----------------------------------------------------|----------|----------------------------------------|------|---------------------------|--------------------|---------|
| Variable                                           | Value    | Label                                  | Туре | Controlled<br>Terminology | Origin             | Comment |
| QNAM                                               | DOS_MODI | Dosage Modified for<br>Weight          | text | NY                        | CRF Page <u>14</u> |         |
| QNAM                                               | MISSEDRX | Patient Missed DOT Visit               | text | NY                        | CRF Page <u>14</u> |         |
| QNAM                                               | MISSOTSP | Other Missed/Modified<br>Doses Specify | text |                           | CRF Page <u>14</u> |         |
| QNAM                                               | NEWDRUG  | Specify New Drug<br>Dosage             | text | SUPPEX_QNAM_NEW DRUG      | CRF Page 14        |         |
| QNAM                                               | REDU_TOX | Dose Held or Reduced for Toxicity      | text | NY                        | CRF Page 14        |         |
| QNAM                                               | STUDY_RX | Study Drug Status                      | text | NY                        | CRF Page <u>14</u> |         |
| QNAM                                               | UNAVLDOT | Not Available for DOT,<br>Self Admin   | text | NY                        | CRF Page <u>14</u> |         |

## **Computation Methods**

| Computational Method                |                                                                                                    |  |  |
|-------------------------------------|----------------------------------------------------------------------------------------------------|--|--|
| Reference Name Computational Method |                                                                                                    |  |  |
| COMP0001                            | Derived from dosing information on CRF Page 14. If received only Rifampin or received only Rifapentine then assign one of those treatments and assume it was given as planned. If received both Rifampin and Rifapentine then assign both. If no doses were recorded then assign NOT TREATED. |  |  |
|                                     |                                                                                                    |  |  |

## **Controlled Terminology**

#### CodeLists

| Reference<br>Name | Code Value       | Code Text        |
|-------------------|------------------|------------------|
| ACN               | DOSE INCREASED   | DOSE INCREASED   |
|                   | DOSE NOT CHANGED | DOSE NOT CHANGED |
|                   | DOSE REDUCED     | DOSE REDUCED     |
|                   | DRUG INTERRUPTED | DRUG INTERRUPTED |
|                   | DRUG WITHDRAWN   | DRUG WITHDRAWN   |
|                   | NOT APPLICABLE   | NOT APPLICABLE   |
|                   | UNKNOWN          | UNKNOWN          |
|                   |                  |                  |
| AE_AEREL          | NOT RELATED      | NOT RELATED      |
|                   | POSSIBLY RELATED | POSSIBLY RELATED |
|                   | PROBABLY RELATED | PROBABLY RELATED |
|                   | UNKNOWN          | UNKNOWN          |
|                   |                  |                  |
| AE_AETOXGR        | 1                | 1                |
|                   | 2                | 2                |
|                   | 3                | 3                |

| Reference<br>Name | Code Value           | Code Text            |
|-------------------|----------------------|----------------------|
|                   | 4                    | 4                    |
|                   | 5                    | 5                    |
|                   | U                    | U                    |
|                   |                      |                      |
| ARM               | RIFAMPIN + INH BIS   | RIFBIS               |
|                   | RIFAPENTINE + INH QS | RPTQS                |
|                   |                      |                      |
| ARMCD             | RIFBIS               | RIFAMPIN + INH BIS   |
|                   | RPTQS                | RIFAPENTINE + INH QS |
|                   |                      |                      |
| DM_AGEU           | YEARS                | YEARS                |
|                   |                      |                      |
| DM_COUNTRY        | USA                  | USA                  |

<sup>&</sup>lt; For illustration purposes more codelist have been removed. >

#### **External Dictionaries**

| Reference<br>Name | Dictionary | Version |
|-------------------|------------|---------|
| MedDRA            | MedDRA     | 12.0    |
|                   |            |         |

| Category           | RTF code                                   | Explanation                                                                                                    |
|--------------------|--------------------------------------------|----------------------------------------------------------------------------------------------------|
| Command            | \ab4, example: \fs22 (font size 11 point.) | This is a command. It starts with backslash, some lowercase letter, maybe an integer (may have a negative sign) |
| Command            | {\pard par}                                | Paragraph                                                                                                    |
| Document<br>Prolog | {\rtf1                                     | RTF version 1                                                                                                   |
| Document<br>Prolog | \ansi                                      | document is in ANSI character set.                                                                              |
| Document<br>Prolog | \deffN                                     | declares font number N is default font for this document                                                        |
| Font table         | \fmodern                                   | monospace font                                                                                                  |
| Font table         | \froman                                    | proportionally spaced serif font                                                                                |
| Font table         | \fswiss                                    | proportionally spaced sans serif font                                                                           |
| Font table         | \fnil                                      | Unknown/other                                                                                                   |
| Color table        | {colortbl; declaration}                    |                                                                                                    |
| Paragraph          | \qI                                        | Left justified                                                                                                  |
| Paragraph          | \qr                                        | Right justified                                                                                                 |
| Paragraph          | \qj                                        | Full justified                                                                                                  |
| Paragraph          | \qc                                        | Center justified                                                                                                |
| Paragraph          | \txN, example: \tx6120                     | Tab stop at location N (4.25 inches)                                                                            |
| Paragraph          | \tqc                                       | Center around tab                                                                                               |
| Paragraph          | \tqI                                       | Left align at tab                                                                                               |
| Paragraph          | \tqr                                       | Right align at tab                                                                                              |
| Paragraph          | \sbN, example: \sb180                      | Add N twips of vertical space before the paragraph                                                              |
| Paragraph          | \saN, example: \sa180                      | Add Nwips of vertical space after the paragraph                                                                 |
| Paragraph          | \fiN, example \fi720                       | Indent the first line of this paragraph by 720 twips (0.5 inch).                                                |
| Paragraph          | \liN                                       | block indentation from left margin.                                                                             |
| Paragraph          | \riN                                       | block indentation from right margin.                                                                            |
| Paragraph          | \pagebb                                    | Put a page break before the paragraph                                                                           |
| Paragraph          | \keep                                      | keep the paragraph in one piece.                                                                                |
| Paragraph          | \keepn                                     | keep together with the next (following) paragraph.                                                              |
| Paragraph          | \widctlpar                                 | widow-and-orphans control for this paragraph (antonym: \nowidctlpar)                                            |
| Paragraph          | \nowidctlpar                               | No widow-and-orphans control for this paragraph                                                                 |
| Paragraph          | \hyphpar                                   |                                                                                                    |

| Category  | RTF code                            | Explanation                                      |
|-----------|-------------------------------------|--------------------------------------------------|
| Paragraph | \hyphpar0                           |                                                  |
| Paragraph | \sl360\slmult1                      | 1.5-spacing between lines of text                |
| Paragraph | \sl480\slmult1                      | double=space between lines of text               |
| Character | \i                                  | italics                                          |
| command   |                                     |                                                  |
| Character | \b                                  | bold                                             |
| command   |                                     |                                                  |
| Character | \ul, example: \ul TEST (underlining | Underlining a string that follows \ul.           |
| command   | TEST)                               |                                                  |
| Character | \super                              | superscript                                      |
| command   |                                     |                                                  |
| Character | \sub                                | subscript                                        |
| command   |                                     |                                                  |
| Character | \scaps                              | smallcaps                                        |
| command   | \                                   |                                                  |
| Character | \strike                             | strike through                                   |
| command   | 11                                  | a hadialash /sama as \\Fa\                       |
| Character | \\\                                 | a backslash, (same as \'5c)                      |
| command   |                                     |                                                  |
| Character | \{                                  | an open-brace (same as \'7b)                     |
| command   |                                     |                                                  |
| Character | \}                                  | an close-brace (same as \'7d)                    |
| command   |                                     |                                                  |
| Character | \bullet                             | bullet character (same as Latin-1 character 149) |
| command   |                                     |                                                  |
| Character | \endash                             | n-width dash                                     |
| command   |                                     |                                                  |
| Character | \emdash                             | m-width dash                                     |
| command   |                                     |                                                  |
| Character | \enspace                            | n-width non-breaking space                       |
| command   |                                     |                                                  |
| Character | \emspace                            | m-width non-breaking space                       |
| command   |                                     | - 1                                              |
| Character | \lquote                             | single openquote (6)                             |
| command   | (440000                             | angle opendance (c)                              |
| Character | \rquote                             | single closequote (9)                            |
| command   |                                     |                                                  |
| Character | \ldblquote                          | double openquote (66)                            |
| command   |                                     |                                                  |
| Character | \rdblquote                          | double closequote (99)                           |
| command   |                                     |                                                  |

| Category            | RTF code                                                         | Explanation                                                                                                    |
|---------------------|------------------------------------------------------------------|----------------------------------------------------------------------------------------------------|
| Character command   | \sect\sectd                                                      | new section. (Resets header and columnation.)                                                                  |
| Character command   | \ftnbj\ftnrestart                                                | initialize footnote numbering                                                                                  |
| Document formatting | \widowctrl                                                       | turn on widows-and-orphans control for the document                                                            |
| Document formatting | \pgnstartN                                                       | for page numbering, set first page to N                                                                        |
| Document formatting | \landscape                                                       | document is in landscape format                                                                                |
| escapes             | \'xy, example: \'ea (an ê character)                             | backslash, two hex digits                                                                                      |
| escapes             | \'f1 (a ñ character)                                             | unicode 241 = f1 ([15(f)*16+1] hexdecimal),<br>between unicode 1(01) to 255 (ff =<br>15(f)*16+15(f)).          |
| escapes             | \uc1\unumber*, example:<br>\uc1\u21487*(可)                       | between 256 to 32767                                                                                           |
| escapes             | \uc1\u-number*, example:<br>\uc1\u-28589* (道)                    | between 32768 (=8*16*16*16) to 65535 (=16*16*16*16 - 1), express 65536 - number                                |
| escapes             | \~                                                               | non-breaking space                                                                                             |
| escapes             | \-                                                               | hyphenation point                                                                                              |
| escapes             |                                                                  | non-breaking hyphen                                                                                            |
| groups              | { anything}, example: {\i Hi<br>There!} [Hi There! (Italicized)] | Whatever between {}.                                                                                           |
| Info group          | {\title XX}                                                      | In the document property title as XX                                                                           |
| Info group          | {\author XX}                                                     | Author's name in the document property                                                                         |
| Info group          | {company YY}                                                     | Company name in the document property.                                                                         |
| Info group          | {doccomm MMMMM                                                   | comments in the document property.                                                                             |
| Preliminaries       | \deflangN, example: \deflang1033 (US English)                    | set document default language                                                                                  |
| Preliminaries       | \colN                                                            | set N columns per page                                                                                         |
| Preliminaries       | \linebetcol                                                      | draw a line between columns                                                                                    |
| Preliminaries       | \colsx1440                                                       | make columns 1 inch apart.                                                                                     |
| Preliminaries       | \fntbj                                                           | footnote bottom justified                                                                                      |
| plaintext           | {\cb5 yow!}                                                      | Highlighting for text "yow!" in light yellow, if color number 5 is defined as light yellow in the color table. |
| Change text color   | {\cf2 yow!}                                                      | Color text "yow!" in blue, if color number 2 is defined as blue in the color table.                            |

| Category                | RTF code                                                                                                    | Explanation                                                                                                    |
|-------------------------|----------------------------------------------------------------------------------------------------|----------------------------------------------------------------------------------------------------|
| Hyperlink               | {\field{\*\fldinst HYPERLINK "link_name"}{fldrslt{\ul\cs15\cf2 link display name}}}                                                                                                    | {\field {\*\fldinst HYPERLINK \\I "hyperlink name"}{\fldrslt {\ul\cs15\cf2 link display name}}} Go to bookmark "hyperlink name" in this document (\\I) when mouse over the text "link display name", which is in blue color and underlined (color style number 15, foreground color number 2). |
| Bookmark                | {\*\bkmkstart book-mark-name} bookmarktext {\*\bkmkend book-mark-name}                                                                                                    | Bookmark the bookmarktext in a RTF document                                                                                                    |
| Margin                  | \margtN, example: \margt1440 (1 inch top margin)                                                                                                    | top margin N twips                                                                                                    |
| Margin                  | \margbN, example: \margb1440 (1 inch bottom margin)                                                                                                    | bottom margin N twips                                                                                                    |
| Margin                  | \marglN, example: \margl1440 (1 inch left margin)                                                                                                    | left margin N twips                                                                                                    |
| Margin                  | \margrN, example: \margr1440 (1 inch right margin)                                                                                                    | right margin N twips                                                                                                    |
| Line drawing            | {\pard \brdrb \brdrs \brdrw10 \brsp20 \par} , example: {\pard \li2268 \ri567 \brdrb \brdrs \brdrw10 \brsp20 \par} (draw a horizontal line that starts 4 cm (= 2268 twips) from the left margin and ends 1 cm (= 567 twips) from the right margin.) | draw a horizontal line between left and right margins                                                                                                    |
| Newline                 | \brdrb\brdrs\brdrw1                                                                                                    | not a real paragraph break                                                                                                    |
| tab                     | \line<br>\tab                                                                                                    | not a real paragraph break better than using a literal tab character                                                                                                    |
| character<br>formatting | \plain, example: {\header\pard\qr\plain\f0\chpgn\ par} (This turns on page numbering in header area.)                                                                                                    | turn off all formatting                                                                                                    |
| Pagebreak               | \page                                                                                                    | pagebreak                                                                                                    |